## **通力包装快捷键**

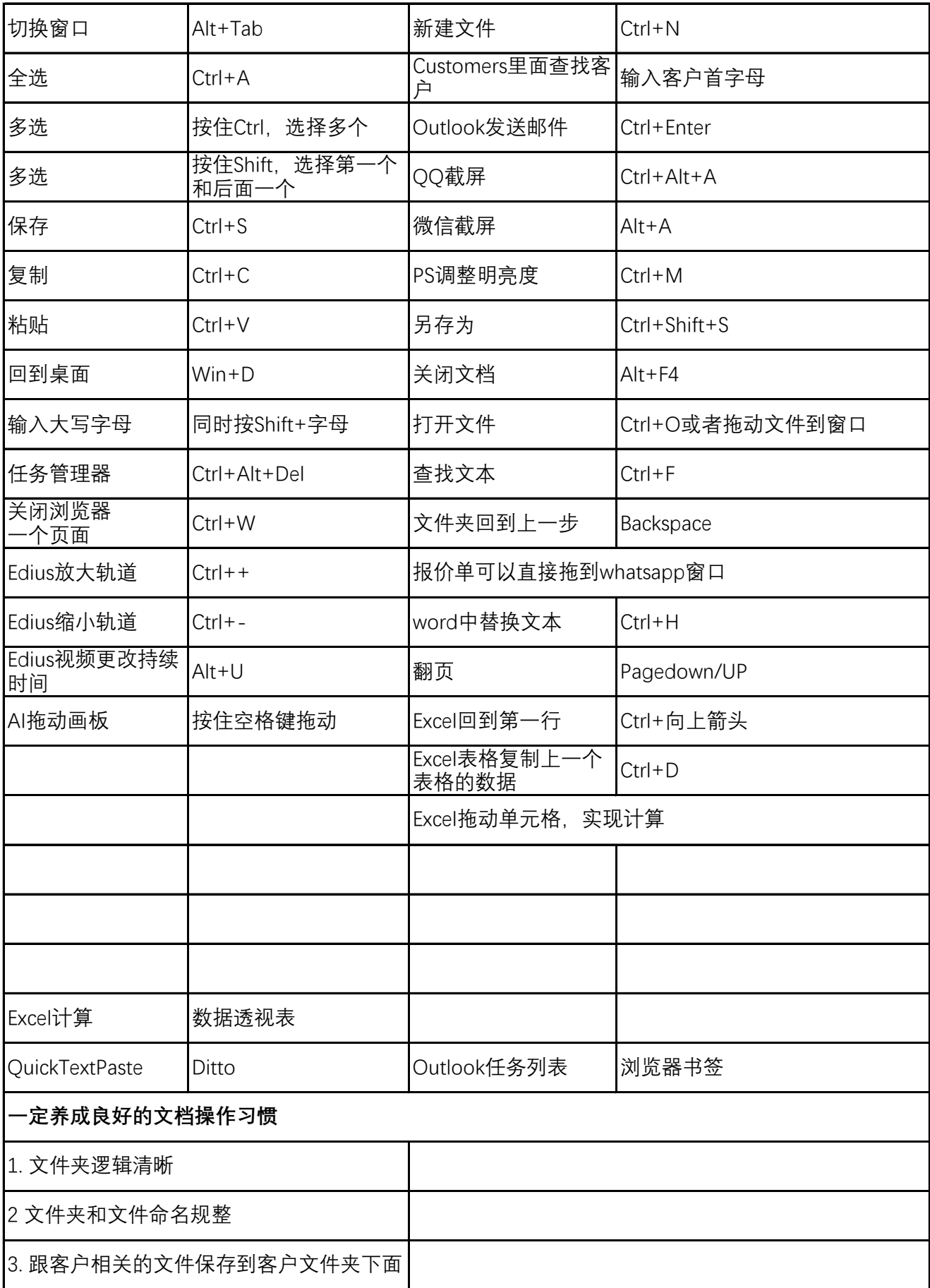